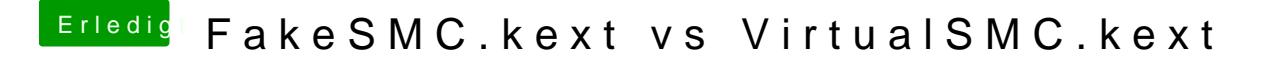

Beitrag von Arkturus vom 29. Februar 2020, 18:24

woran würde ich das erkennen?

habe schon mal nachgeschlagen. Kann ich nicht testen.